# **Release Notes**

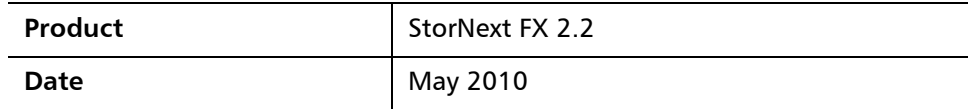

### **Contents**

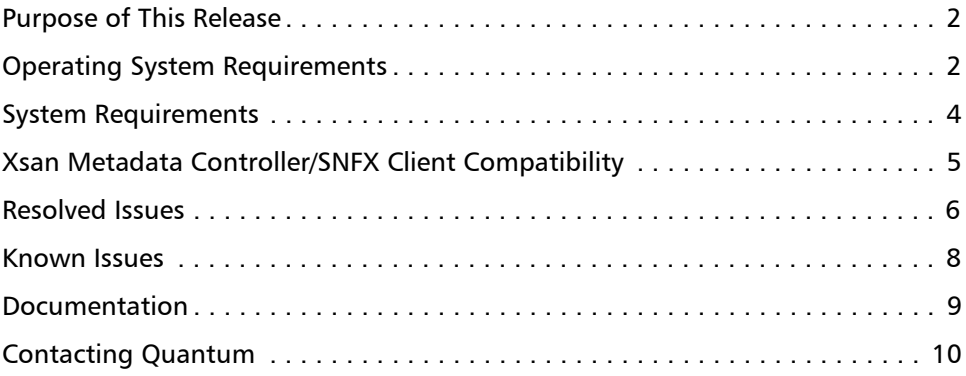

© 2010 Quantum Corporation. All rights reserved. 6-01663-04 Rev A, May 2010

Quantum, the Quantum logo, Scalar, and StorNext are registered trademarks of Quantum Corporation, registered in the U.S. and other countries. DXi and DXi-Series are trademarks of Quantum. All other trademarks are the property of their respective companies. Specifications are subject to change without notice.

### <span id="page-1-0"></span>**Purpose of This Release**

StorNext FX is client-only software that is licensed to run in Apple Xsan managed environments and used with an Apple metadata controller.

StorNext FX 2.2 is a maintenance release which resolves a number of issues and updates the list of supported operating systems and platforms.

Visit [www.quantum.com/ServiceandSupport](http://www.quantum.com/ServiceandSupport) for additional information and updates for StorNext.

### <span id="page-1-1"></span>**Operating System Requirements**

The following table shows the supported operating systems, kernel versions, CPU type and StorNext FX client versions for StorNext FX 2.2.

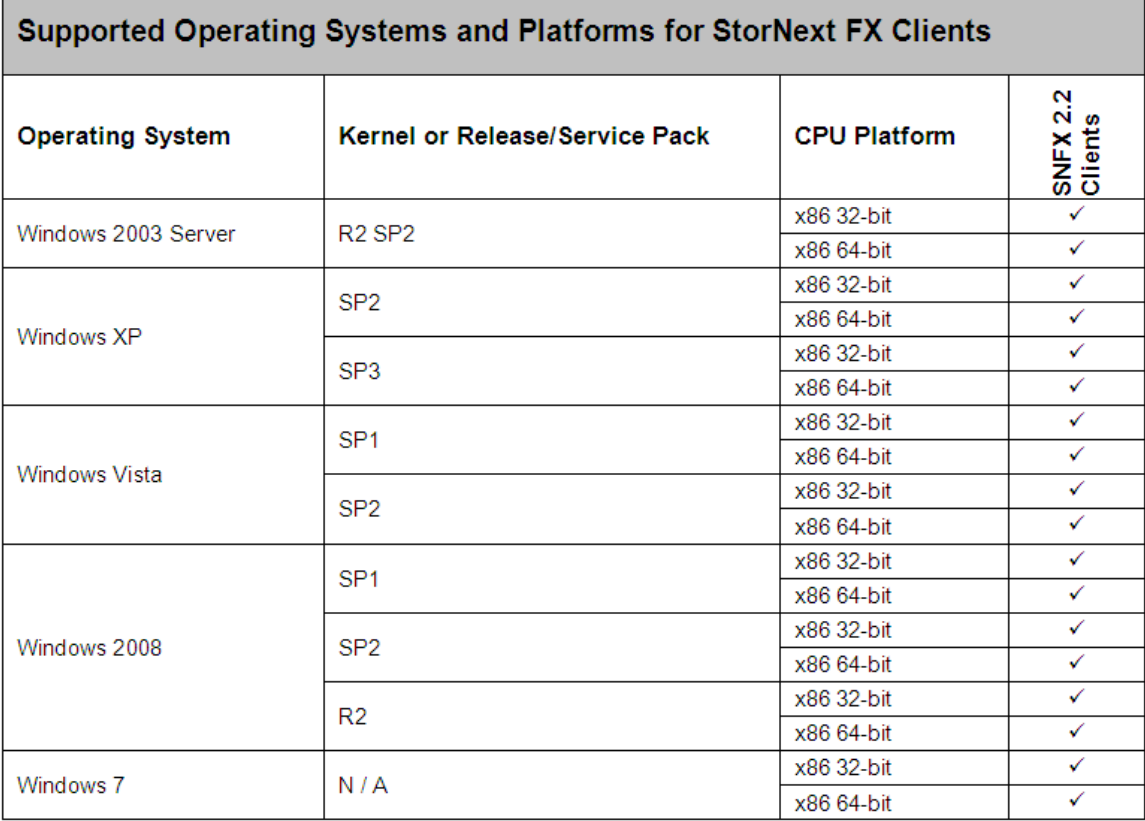

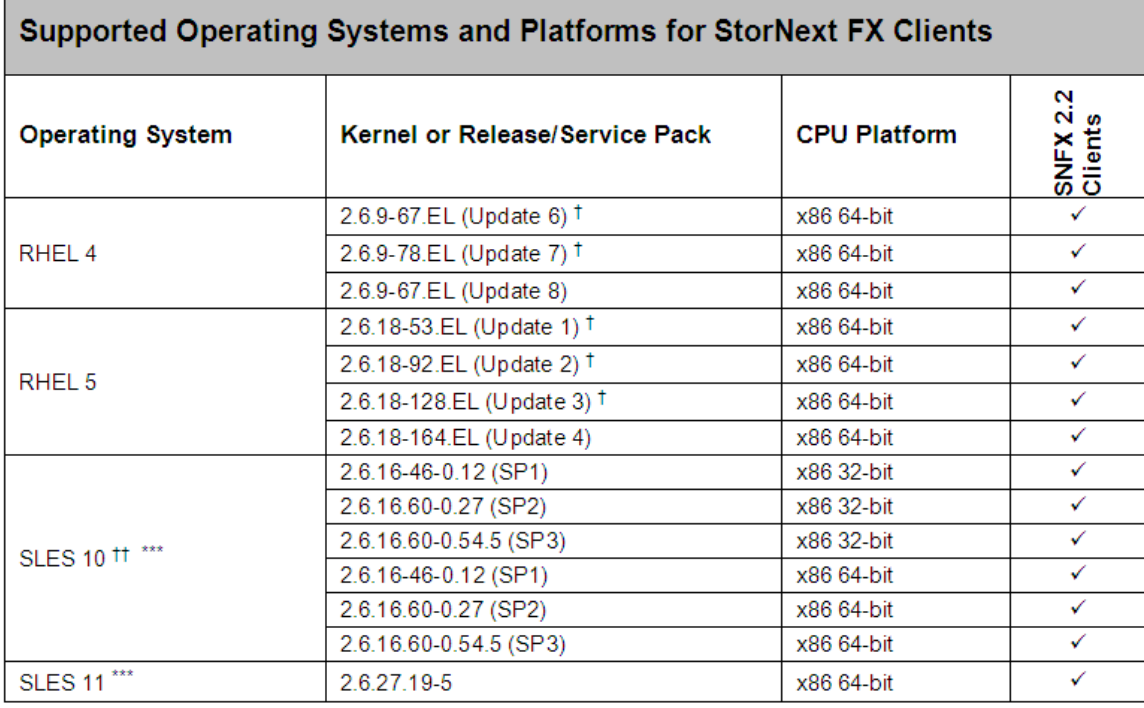

- $\dagger$  All releases of RHEL4 and RHEL5 except RHEL4 Update 8 and RHEL5 Update 4 have a possible silent data corruption issue as documented in Product Alert #20. Quantum recommends that users migrate to RHEL4 Update 8 or RHEL5 Update 4 as soon as possible. Also, note that the "Xen" virtualization software is not supported for RHEL 4 and RHEL 5.
- †† SLES 10 SP1 (and earlier) and SP2 kernels earlier than 37 are sensitive to the same silent data corruption issue documented in Product Alert #20. The problem has been fixed in SP2 that includes level 2.6.16.60-0.37\_f594963d, in SLES 10 SP3, and in the SLES 11 releases. There is no recommended workaround at this time.
- A "roll" of a particular digit is not indicative that a new SLES service pack has been declared by Novell. The kernel revisions listed in this document are typically (but not always), the first kernel revision of the service pack. Later revisions within the service pack are typically, but not always, supported.
- **Note:** For systems running Red Hat Enterprise Linux version 4 or 5, before installing StorNext you must first install the kernel header files (shipped as the kernel-devel-smp or kernel-devel RPM).

For systems running SUSE Linux Enterprise Server, you must first install the kernel source code (typically shipped as the kernel-source RPM).

**Caution:** Red Hat 5 ships with Security-Enhanced Linux (selinux) enabled by default. To ensure proper StorNext operation, you must not install Red Hat 5 with selinux enabled. That is, selinux must be off, or the file system could fail to start.

> If Red Hat 5 has already been installed with SELINUX enabled, edit the file /etc/selinux/config and change the line SELINUX=enforcing to either SELINUX=permissive or SELINUX=disabled. Refer to Red Hat 5 documentation for more information.

### <span id="page-3-0"></span>**System Requirements**

This section describes the system requirements necessary to successfully install StorNext FX 2.2.

### **StorNext FX 2.2 File System Connectivity Requirements**

The following connectivity requirements must be met for each StorNext FX mounted file system:

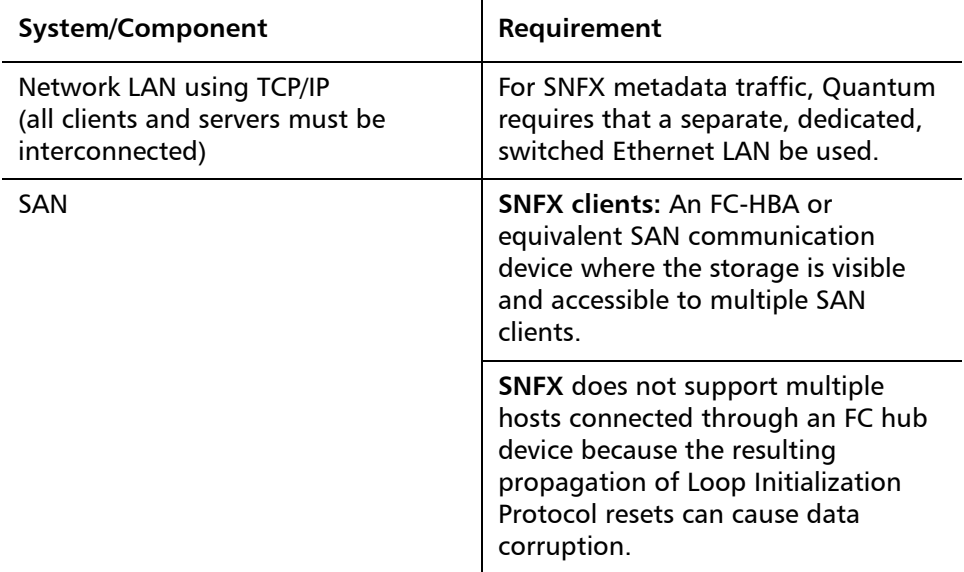

### **StorNext Client Software Requirements**

To install and run the StorNext client software, the client system must meet the following minimum hardware requirements.

For SAN (FC-attached) clients:

- 1 GB RAM
- 500 MB available hard disk space

## <span id="page-4-0"></span>**Xsan Metadata Controller/SNFX Client Compatibility**

The following table shows the Xsan metadata controller versions compatible with StorNext FX 2.2 clients.

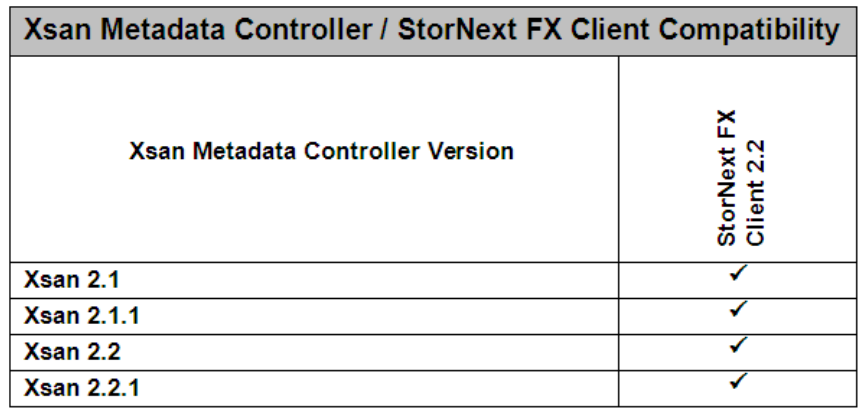

### <span id="page-5-0"></span>**Resolved Issues**

The following table lists resolved issues that are specific to StorNext File System and might therefore affect StorNext FX.

**Note:** There is no change to cryptographic functionality in StorNext FX 2.2.

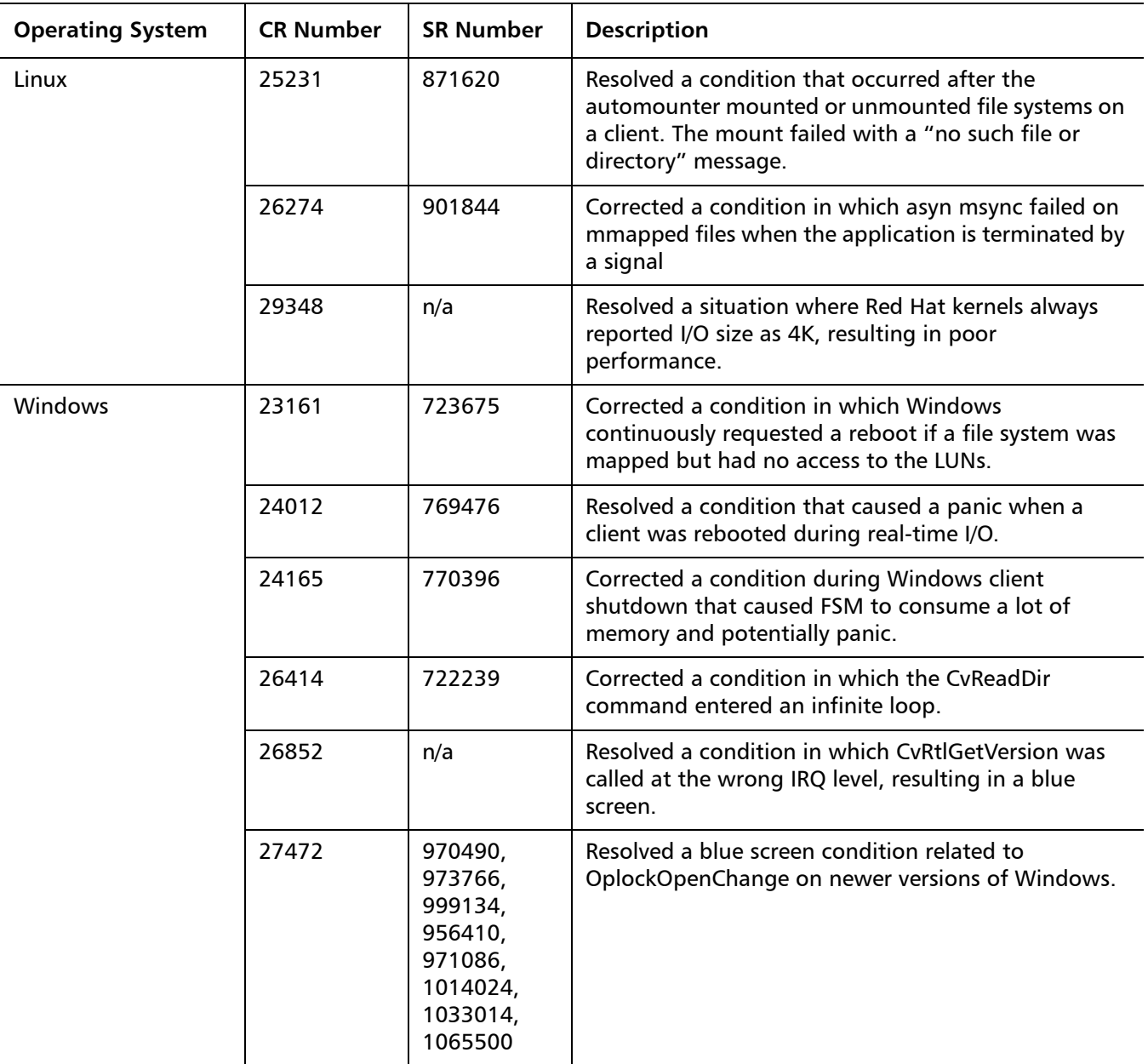

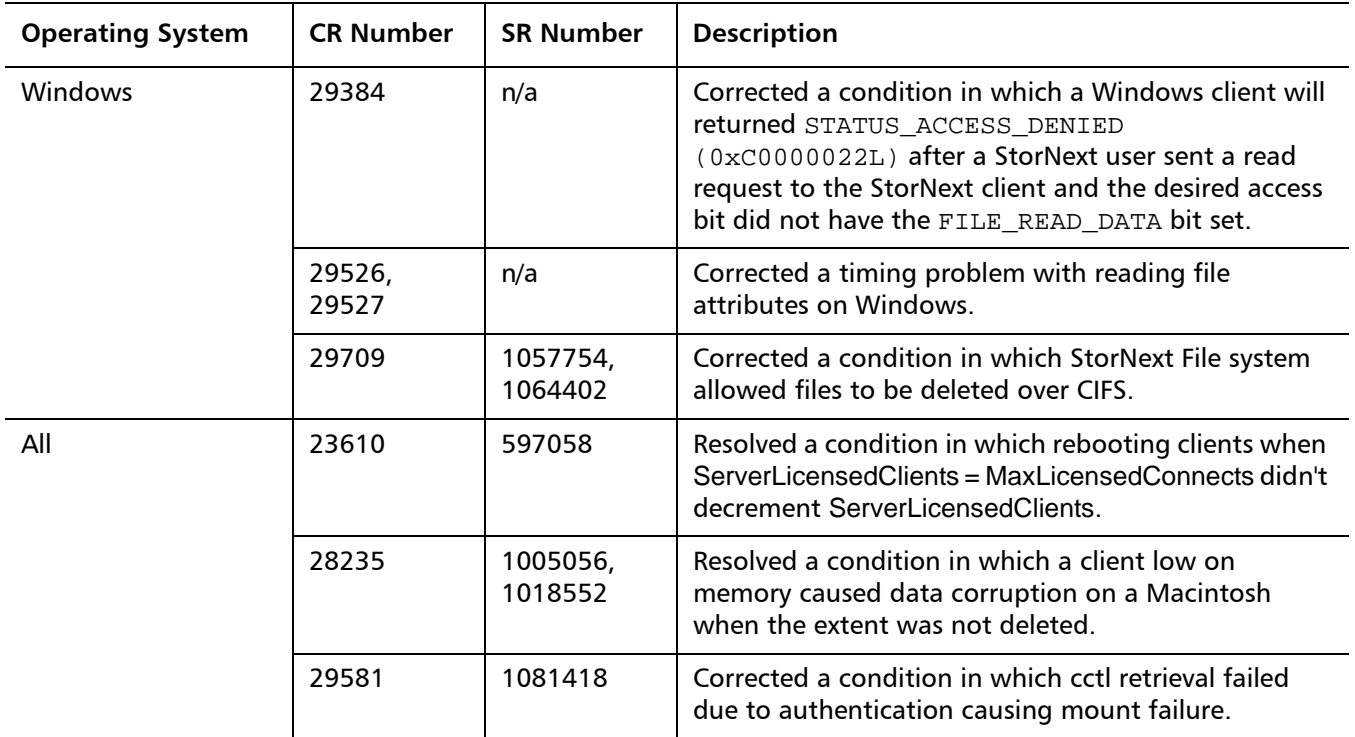

### <span id="page-7-0"></span>**Known Issues**

The following table lists known issues in this release of StorNext FX, as well as associated workarounds where applicable.

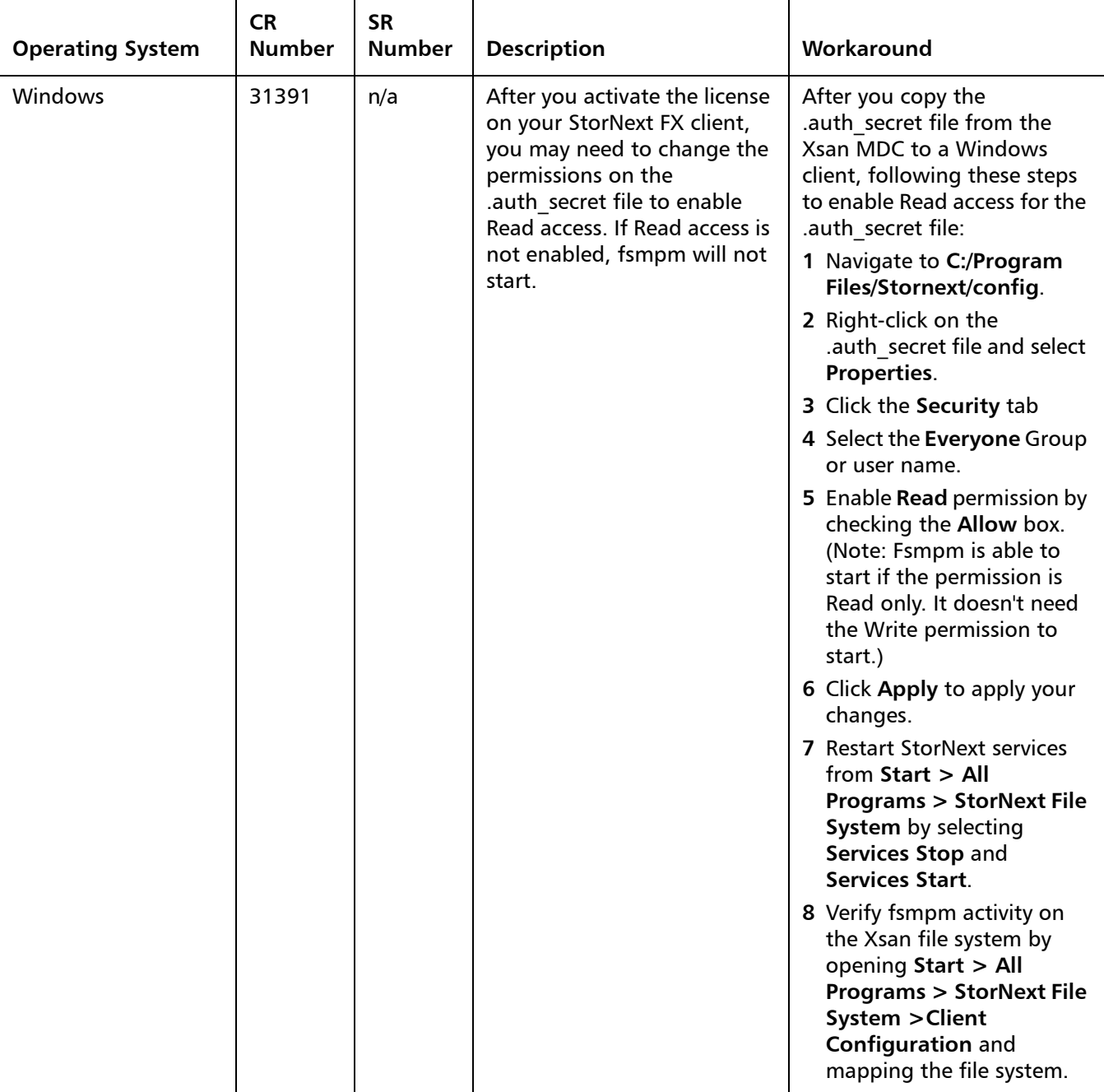

### <span id="page-8-0"></span>**Documentation**

The following StorNext FX 2.2 and related StorNext 3.5.2 documents are currently available:

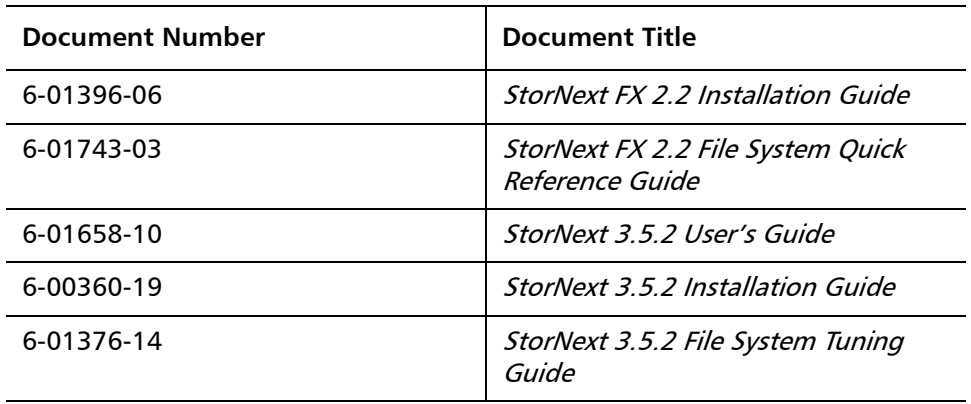

## <span id="page-9-0"></span>**Contacting Quantum**

More information about this product is available on the Service and Support website at [www.quantum.com/support](http://www.quantum.com/support). The Service and Support Website contains a collection of information, including answers to frequently asked questions (FAQs). You can also access software, firmware, and drivers through this site.

For further assistance, or if training is desired, contact Quantum:

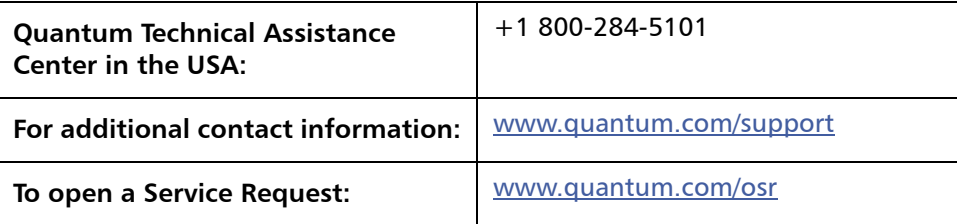

For the most updated information on Quantum Global Services, please visit: [www.quantum.com/support](http://www.quantum.com/support)